# **Méthode d'estimation des impacts environnementaux des bâtiments agricoles liés à leur construction**

*Voici une nouvelle approche des bâtiments d'élevage ! Elle consiste à calculer l'impact environnemental des bâtiments actuels en matière de consommation d'énergie, de production de déchets, de pollution de l'air, depuis leur conception jusqu'à leur construction et démolition. Cette note précise comment calculer cet impact environnemental en prenant en compte les impacts liés à la fabrication des matériaux utilisés, à leur transport, mise en œuvre, entretien et à renouvellement en fin de vie.*

### **Méthode retenue : l'Analyse de Cycle de Vie (ACV)**

La méthode repose sur la prise en compte des caractéristiques environnementales des matériaux utilisés lors de la construction des bâtiments, selon la procédure d'évaluation dite d'Analyse de Cycle de Vie (ACV).

L'ACV permet de quantifier les impacts d'un bien, depuis l'extraction des matières premières qui le composent jusqu'à son élimination en fin de vie, en passant par la phase d'utilisation. En pratique, les flux de matières et d'énergies entrants et sortants à chaque étape du cycle de vie sont inventoriés puis on procède à une évaluation des impacts environnementaux à partir de ces données grâce à des coefficients préétablis (déterminés par les scientifiques de chaque domaine). Ils permettent de calculer la contribution de chaque flux aux divers impacts environnementaux étudiés. Les impacts couramment retenus sont l'effet de serre, l'acidification, l'épuisement des ressources naturelles, l'eutrophisation... Généralement, on retient également la somme de certains flux issus de l'inventaire : la quantité d'énergie, la quantités de déchets,... Les résultats d'une ACV sont exprimés sous forme d'une série de résultats qui présente à la fois des impacts potentiels (du type « X kg d'équivalents CO2 pour l'effet de serre », « Y kg d'équivalents H+ pour l'acidification »,...) et des flux physiques (« Z MJ d'énergies non renouvelables », « W kg de déchets banals »,...).

Pour exprimer les résultats de l'analyse et comparer le comparable, on définit l'unité fonctionnelle, qui est l'élément de mesure qui permet de quantifier la fonction remplie par le produit étudié.

Une étude d'ACV :

- s'appuie sur la norme NF P 01-010, référentiel qui définit les informations pertinentes sur les caractéristiques environnementales et sanitaires des produits de construction et leur contribution aux impacts environnementaux d'un ouvrage donné, et formule les exigences sur l'origine des données et précise le cadre de leur présentation ;
- doit être réalisée conformément à la série des normes ISO 14040 qui décrit la méthodologie et la déontologie que doivent suivre les études d'ACV.

Les données concernant les caractéristiques des matériaux (impact environnemental et risque sanitaire) sont présentées dans les Fiches de Déclaration Environnementale et Sanitaire (FDES), dont le format de communication des informations est normalisé. Pour certains matériaux couramment utilisés pour la construction des bâtiments d'élevage, les valeurs des indicateurs environnementaux du cycle de vie précisés dans les FDES sont partielles ou au mieux estimées.

## **Calcul de l'impact environnemental des bâtiments agricoles : les phases de l'ACV**

Calculer les impacts environnementaux des bâtiments agricoles s'articule en cinq phases :

• **Phase 1** : décrire les matériaux de construction du bâtiment ;

- **Phase 2** : faire un quantitatif de chacun des matériaux sur la totalité de la vie du bâtiment ;
- **Phase 3** : estimer les impacts propres au cycle de vie de chacun des matériaux en utilisant les résultats d'études ACV disponibles pour ces matériaux (données FDES) ;
- **Phase 4** : agréger l'ensemble des impacts des matériaux pour exprimer les impacts du bâtiment sur la totalité de sa durée de vie., avant de ramener, éventuellement, ces résultats à l'année ;
- **Phase 5** : interpréter ces résultats.

#### Ì**Phase 1 : Découpage en zones du bâtiment pour mieux décrire sa composition en matériaux**

La description de la composition en matériaux d'un bâtiment agricole peut être réalisée à l'échelle de zones découpant ce bâtiment en sous-ensembles homogènes. Ainsi, les impacts environnementaux peuvent être définis à l'échelle de ces sousensembles, avant leur agrégation pour la totalité du bâtiment.

Le découpage en zones présente l'avantage de travailler à l'échelle du raisonnement des performances d'un bâtiment et de leur amélioration. Il doit permettre d'identifier les sous-ensembles ayant un poids plus important sur les impacts étudiés et d'envisager des scénarii alternatifs.

Une zone n'a pas forcément une cohérence géographique dans le bâtiment mais correspond plutôt à un ensemble pour lequel les matériaux sont d'un même type ou ont la même fonction. A une zone correspond généralement un corps de métier.

Les principales zones rencontrées sont :

- Fondations (dès et longrines)
- Charpente (poteaux, arbalétriers, fermes, pannes…)

*Tableau 1 : Durées de vie par grands types de bâtiments*

- Sol et dallage (dalles et murets)
- Murs et bardages extérieurs (béton, bois, métal…)
- Menuiserie (portes, fenêtres)
- Cloisons et plafonds
- Revêtement des sols et des murs (carrelage, mortier à carrelage, enduit, isolations, …)
- Toiture
- Équipement (logettes, salle de traite, tubulaires, cornadis, barre aux garrots, …)
- Voirie, Réseaux Divers (V.R.D.) : réseaux, canalisations, gaines, voiries.

Pour chaque zone sont définies une durée de vie propre et une unité de mesure (dans laquelle sont exprimés les impacts).

#### Ì**Phase 2 : Calcul de la durée de vie des matériaux, de la zone, du bâtiment**

Les impacts environnementaux des matériaux constituants le bâtiment et recensés lors de l'étape 1 doivent être évalués pour la totalité de la vie du bâtiment.

'Il peut être utile d'exprimer les impacts du bâtiment par année d'utilisation. Cela est particulièrement pertinent pour les bâtiments agricoles (par exemple pour intégrer les impacts du bâtiment dans l'évaluation des impacts d'un produit agricole).

Il est possible de donner une estimation des durées de vie moyennes des principaux types de bâtiments (cf. tableau 1). Toutefois, la durée de vie d'un bâtiment agricole (DVB) peut être variable d'une situation à l'autre, principalement selon sa capacité à évoluer, mais aussi selon l'entretien pour les bâtiments bois ou constructions légères. Un autre facteur déterminant de la durée de vie d'un bâtiment agricole est le changement de génération d'exploitants (environ 40-50 ans), qui, souvent, s'associe à une modernisation de l'exploitation et des bâtiments. Il est donc conseillé de l'estimer au cas par cas.

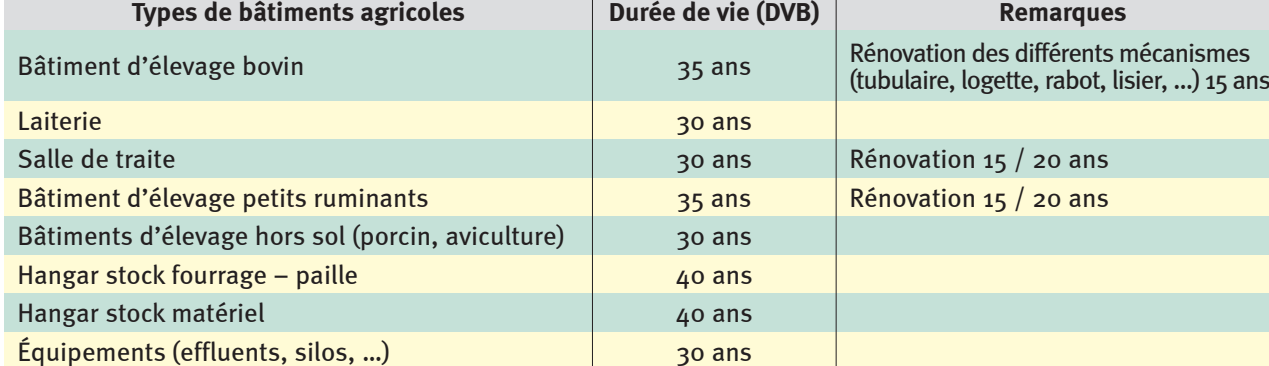

#### Ì**Phase 3 : Calcul de la durée de vie des matériaux et calcul de leurs impacts environnementaux**

Les FDES fournissent une Durée de Vie Théorique (DVT) des matériaux, durée de vie pour laquelle sont estimés leurs impacts environnementaux. Cependant, lorsque des matériaux sont mis en œuvre dans un bâtiment, il est préférable de redéfinir leur durée de vie en l'adaptant à l'usage qui en est fait et aux spécificités du bâtiment considéré (Durée de Vie Estimée Matériau : DVEM).

On calcule donc pour chaque matériau présent un taux de renouvellement à l'intérieur du bâtiment :

• si la durée de vie estimée du matériau est supérieure à celle du bâtiment, le taux de renouvellement = 1.

*Pour une salle de traite, le béton de fondation a une durée de vie estimée de 100 ans ; elle est supérieure à celle du bâtiment, donc il n'y a pas nécessité de remplacement du béton de fondation. Le taux de renouvellement est alors égal à 1.*

• si la durée de vie estimée du matériau est inférieure à celle du bâtiment, le taux de renouvellement = Partie entière (DVZ (ou DVB) / DVEM) + 1. DVZ est la Durée de Vie de la Zone.

*Pour une salle de traite, le revêtement de sol a une durée de vie estimée (DVEM) de 10 ans ; elle est inférieure à celle de la zone (DVZ = 15-20 ans ; DVB = 35 ans). On calcule « Partie entière (35/10) + 1 = 4 », c'est à dire un taux de renouvellement égal à 4.*

*Remarque :* ce calcul des taux de renouvellement des matériaux peut également être mené à l'échelle de chaque zone si ces dernières ont des durées de vie différentes entre elles et différentes de la durée de vie du bâtiment.

#### Ì**Phase 4 : Sélectionner et appliquerles coefficients d'impacts environnementaux des matériaux**

A ce stade de l'ACV, il convient d'estimer les impacts propres au cycle de vie de chaque matériau répertorié. La principale difficulté de cette évaluation réside dans le fait de disposer de coefficients d'impacts fiables et homogènes pour les matériaux mis en œuvre pour la construction du bâtiment. La meilleure façon de s'assurer de cette homogénéité est d'utiliser des données sur les matériaux issues d'une même source. Cependant, dans la pratique, cela reste pour l'instant très difficile. Pour vérifier soi-même l'homogénéité des coefficients d'impacts des matériaux, il faut alors obtenir des informations plus précises sur les hypothèses faites et notamment sur les périmètres de calcul choisis. Attention, les FDES, bien que réunies dans une même base, ne sont pas systématiquement homogènes car chaque fiche est produite par le fabricant du matériau considéré. Le tableau 2 indique le niveau de confiance des indicateurs environnementaux des matériaux les plus couramment utilisés en bâtiments d'élevage.

*Tableau 2 : Les matériaux les plus couramment utilisés en bâtiment d'élevage : hiérarchisation de « confiance » des indicateurs environnementaux*

| <b>Données</b><br>sûres                   | béton - mur parpaings<br>acier - bardage acier simple peau<br>acier - couverture acier simple peau<br>mortier d'enduit minéral<br>plaque en fibro-ciment<br>plaque de plâtres pour plafond KNAUF Cleaneo 4<br>Polystyrène expansé KNAUF Therm ITex Th38 SE 80mm<br>carrelage mortier<br>fenêtre m |
|-------------------------------------------|----------------------------------------------------------------------------------------------------|
| <b>Données</b><br>approchées              | bois - bois lamellé collé<br>acier - poutelle de bureau en acier<br>béton - BPE 30 kg acier<br>béton - BPE sans acier<br>béton - BPE 10 kg acier<br>béton - BPE 50 kg acier<br>béton - BPE 70 kg acier<br>béton - bloc traite 70 kg acier<br>béton - caillebotis<br>carrelage céramique           |
| <b>Données</b><br>fortement<br>approchées | bois - bardage bois claire voie<br>bois - bardage bois pleine<br>bois - ouvrage en chêne<br>bois - ouvrage en sapin<br>panneau sandwich 3 cm<br>panneau sandwich 6 cm<br>panneau sandwich 8 cm<br>panneau sandwich 10 cm<br>acier - acier galvanisé<br>acier - acier inoxydable                   |
| <b>Données</b><br>non<br>accessibles      | gouttière en zinc<br>matelas pour logette<br>translucides                                                                                                    |

Aujourd'hui, trois **logiciels** sont capables d'évaluer et de comparer différentes solutions constructives en se basant sur les métrés et le choix des matériaux :

- **Elodie**, version béta-test, développé par le CSTB (Centre Scientifique et Technique du Bâtiment) - Département Energie, Santé, Environnement - [www.cstb.fr](http://www.cstb.fr)
- **EQUER**, développé par IZUBA énergies et Ecole des Mines de Paris - [www.izuba.fr](http://www.izuba.fr)

• **TEAMTM bâtiment**, logiciel développé par ECOBILAN - Département développement durable de Pricewaterhouse Coopers - [www.ecobilan.com/fr](http://www.ecobilan.com/fr)

Plusieurs **centres de ressources**, français ou internationaux, sont consultables pour trouver les coefficients d'impacts environnementaux des matériaux composant le bâtiment

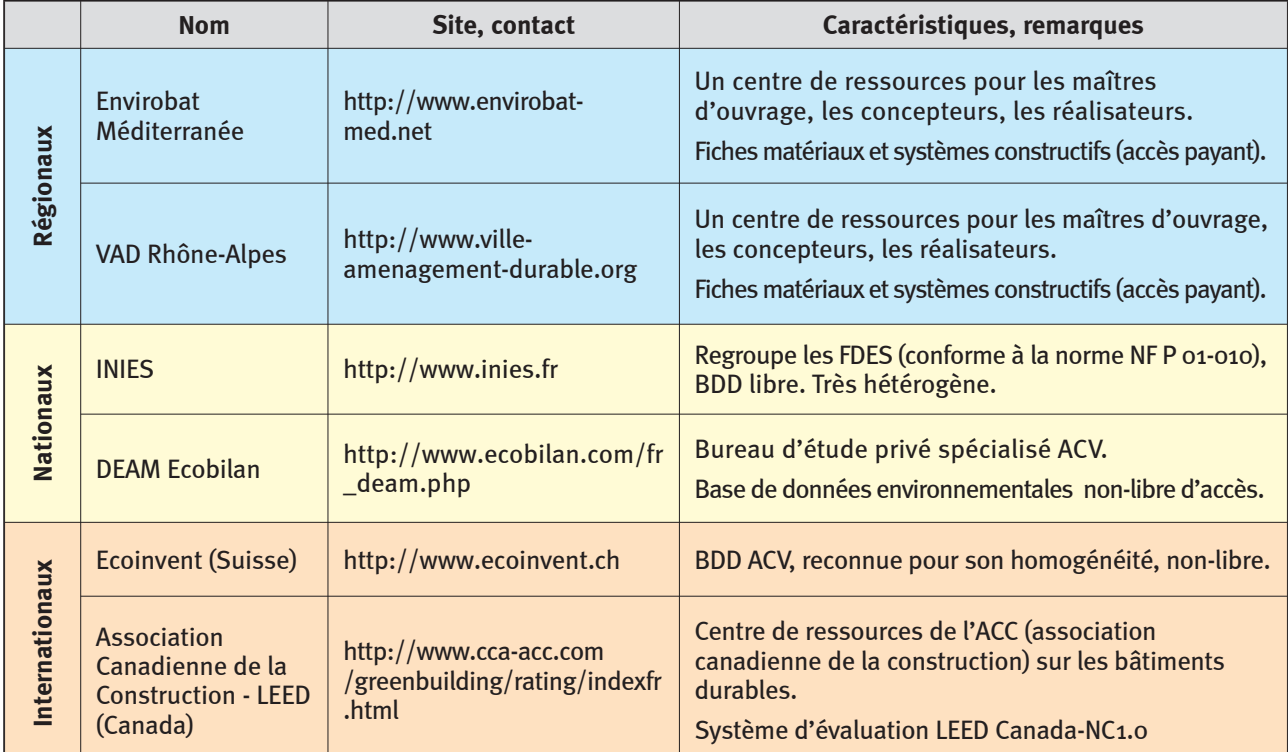

#### <sup>Ì</sup>**Phase 5 : L'interprétation des résultats**

Le profil environnemental d'un bâtiment d'élevage peut être estimé grâce à cette méthode. Etablir une base de données sur ces profils permettrait de comparer l'impact de tel ou tel type de construction. Elle reste à créer. Ainsi il serait possible de situer les marges de progrès qu'apporteraient une conception intégrant les aspects environnementaux, par exemple sur la réduction de gaz à effet de serre, d'énergie ou de déchets liés à la construction proprement dite.

## **Une démarche et des outils à venir**

Le programme de recherche « Application d'une démarche d'éco-construction et de management environnemental aux bâtiments d'élevage » se déroule sur une période de trois ans. Début 2011, la démarche et les outils mis en place dans ce cadre seront disponibles. Leur diffusion sera faite par chaque partenaire du programme.

**Rédaction :** Institut de l'Élevage avec la participation des partenaires du projet

Note rédigée dans le cadre du projet « Application d'une démarche d'éco-construction et de management environnemental aux bâtiments d'élevage » financé par le Ministère de l'Agriculture (lauréat de l'appel à projet CASDAR 07). En lien avec les projets :

- CASDAR Gaz à Effet de Serre et Stockage de Carbone en exploitations agricoles ;
- CASDAR Consommations d'énergie directes et indirectes dans les exploitations d'élevage.

Une autre plaquette est disponible : « L'éco-construction : Définitions, initiatives et mise en place pour les bâtiments d'élevage », septembre 2009.

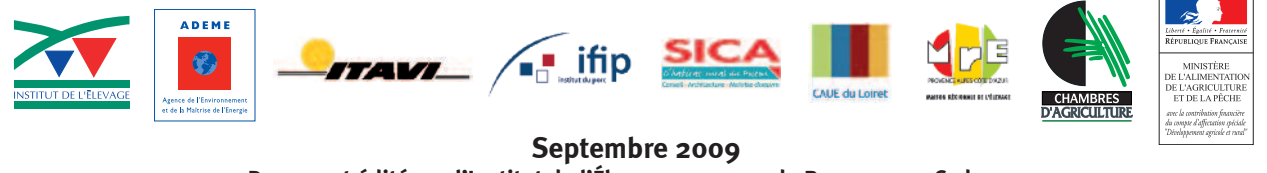

**Document édité par l'Institut de l'élevage - 149 rue de Bercy 75595 Cedex 12 www.inst-elevage.asso.fr - ISBN : 978 2 84148 764 6 - Publi IE : 00 09 33 111**